What's New 文档版本: 1.0 – 2015-09-22

SAP Business One 9.2 的新增功能

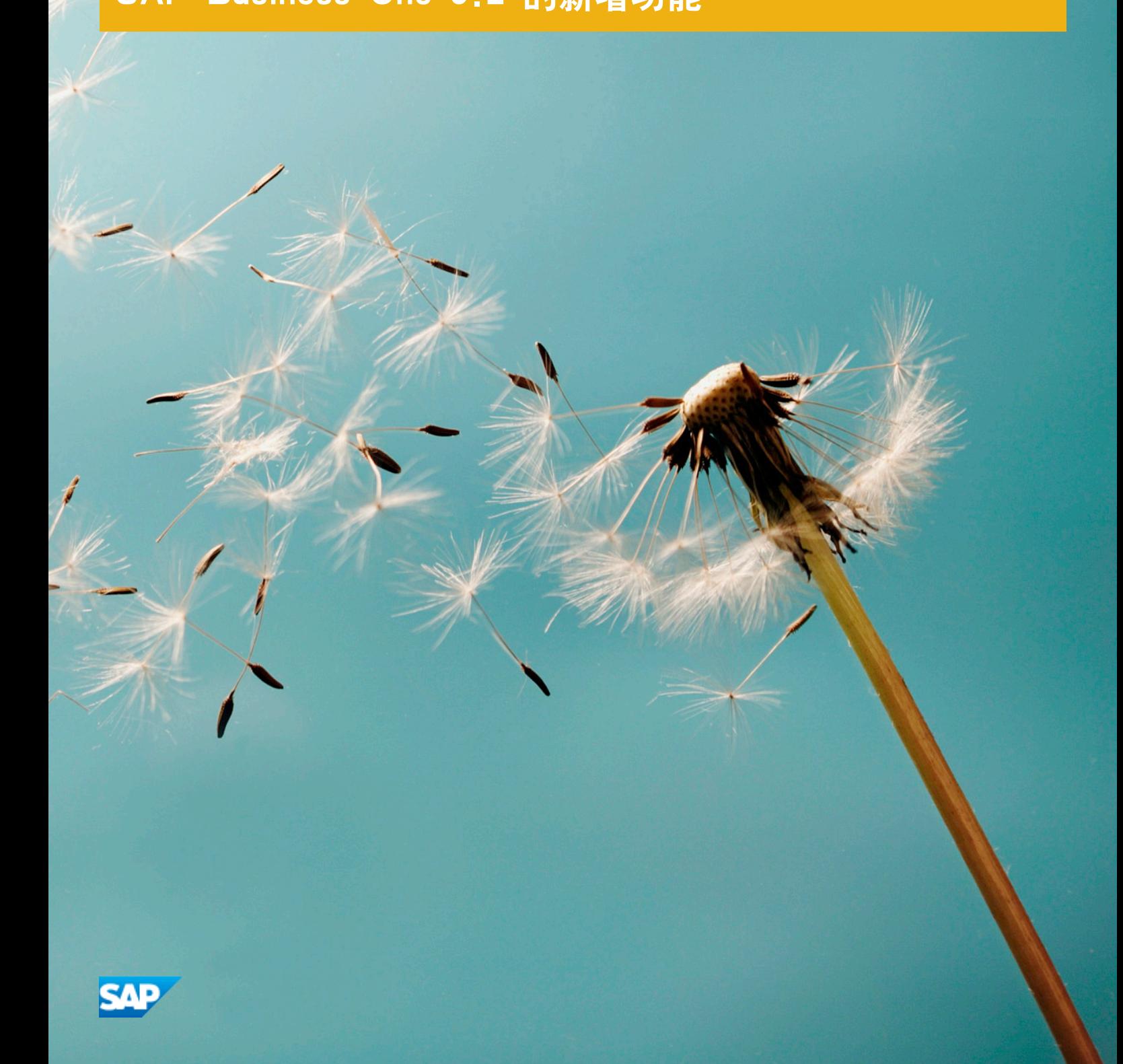

**CUSTOMER** 

# 凭证历史

下表概述了最重要的文档变更内容。

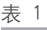

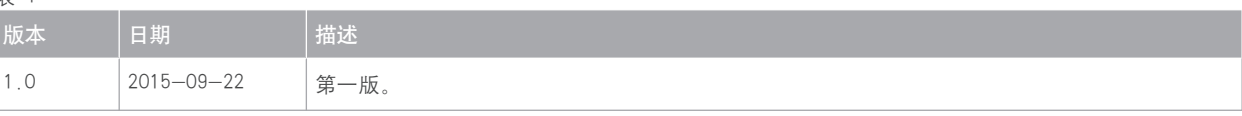

<span id="page-2-0"></span>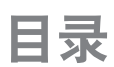

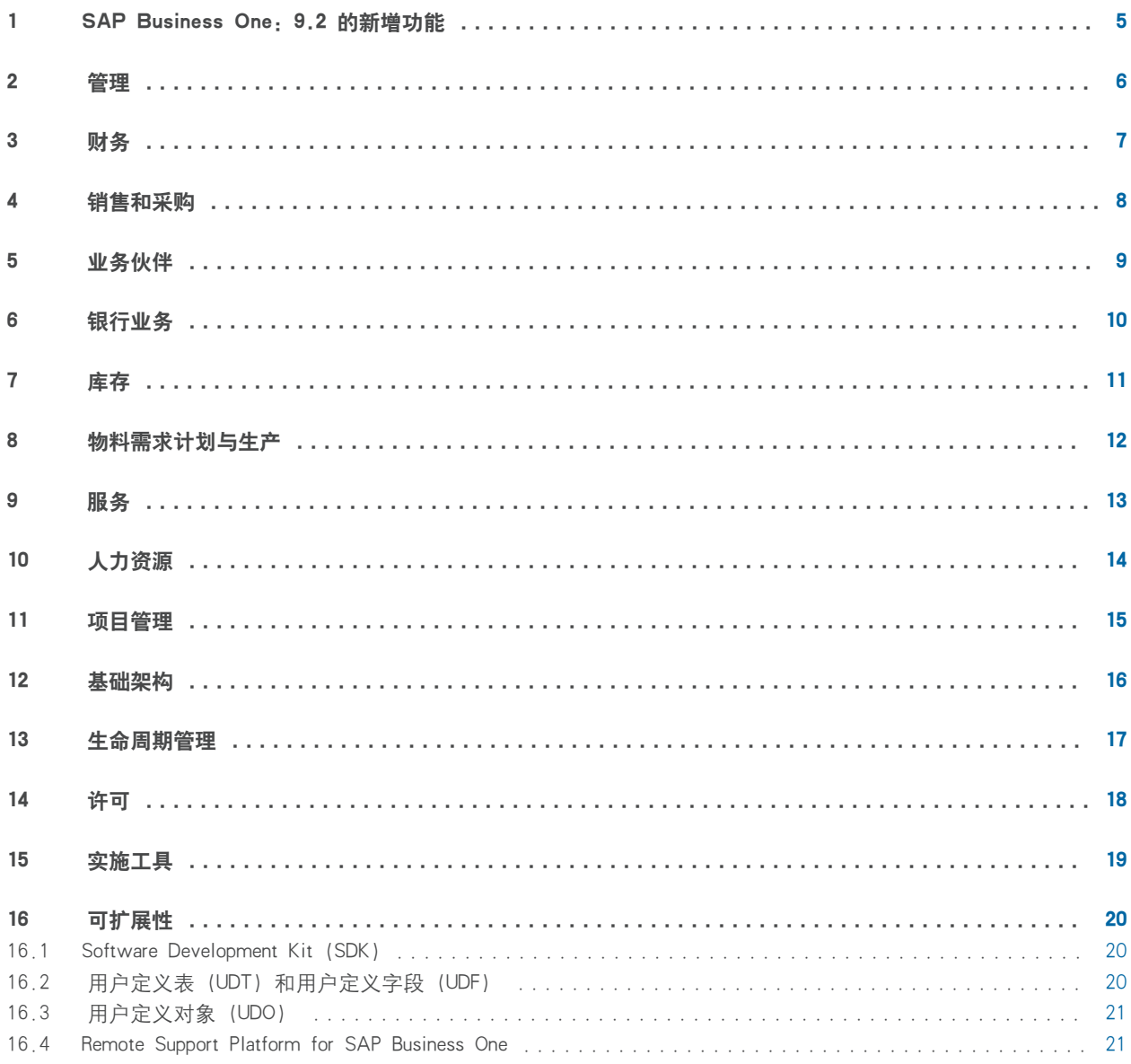

 $\overline{\phantom{a}}$ 

### <span id="page-4-0"></span>1 SAP Business One: 9.2 的新增功能

本文档简要描述了 SAP Business One 9.2 中实施的主要功能增强和修改。

#### 1 注释

有关更多最新信息, 请参阅 SAP 注释 [2172820](http://help.sap.com/disclaimer?site=http%3A%2F%2Fservice.sap.com%2F~form%2Fhandler%3F_APP%3D01100107900000000342%26_EVENT%3DREDIR%26_NNUM%3D2172820%26_NLANG%3Dzh%26_NVERS%3D0) →。其中集中汇总了 SAP Business One 9.2 的 SAP 注释。 要访问 SAP 注释:

1. 在 Web 浏览器地址栏中, 输入以下 URL: service.sap.com/smb/sbocustomer.

2. 在顶部菜单中,单击 〖Get Support〗。

<span id="page-5-0"></span>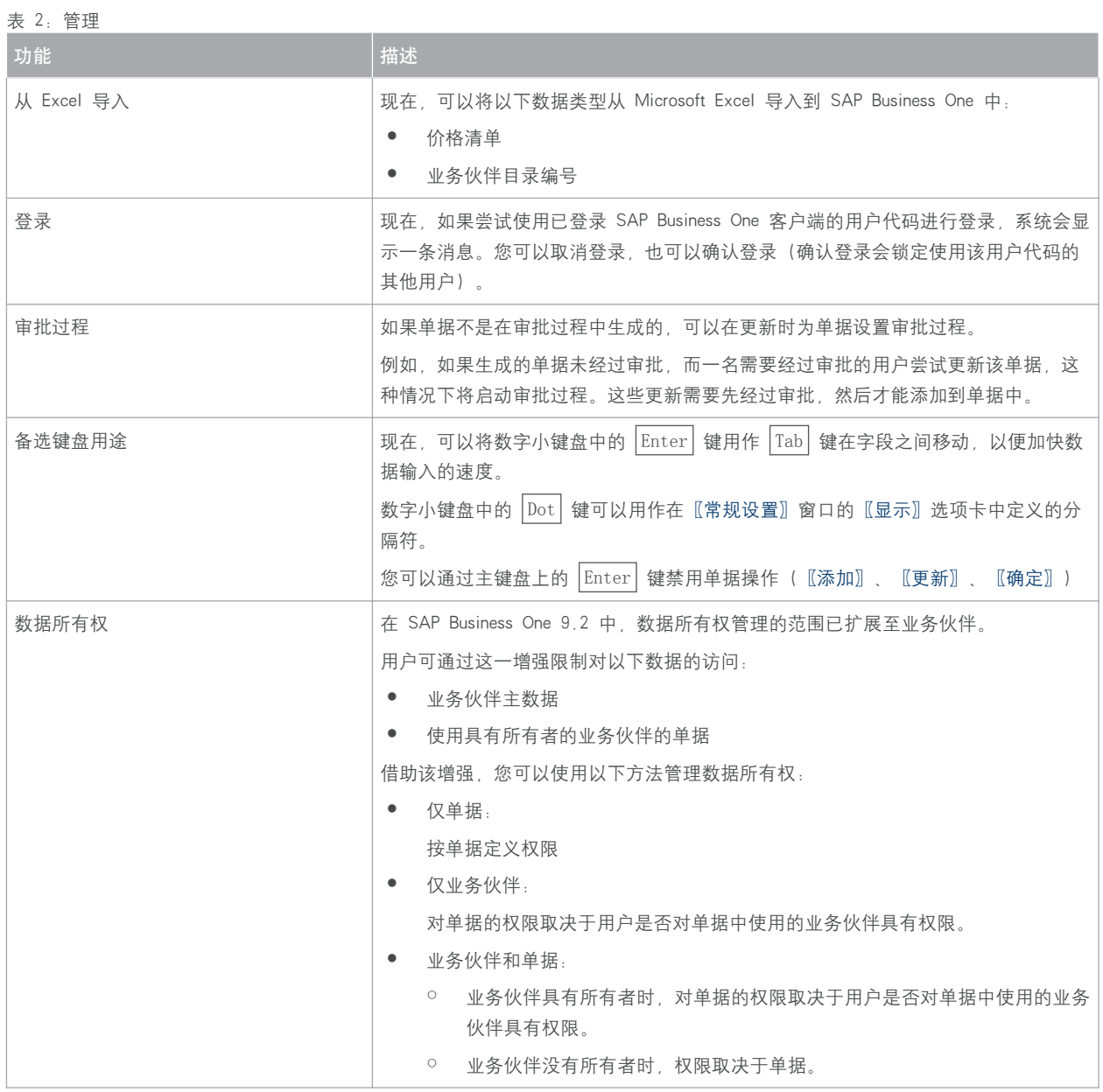

<span id="page-6-0"></span>表 3: 财务

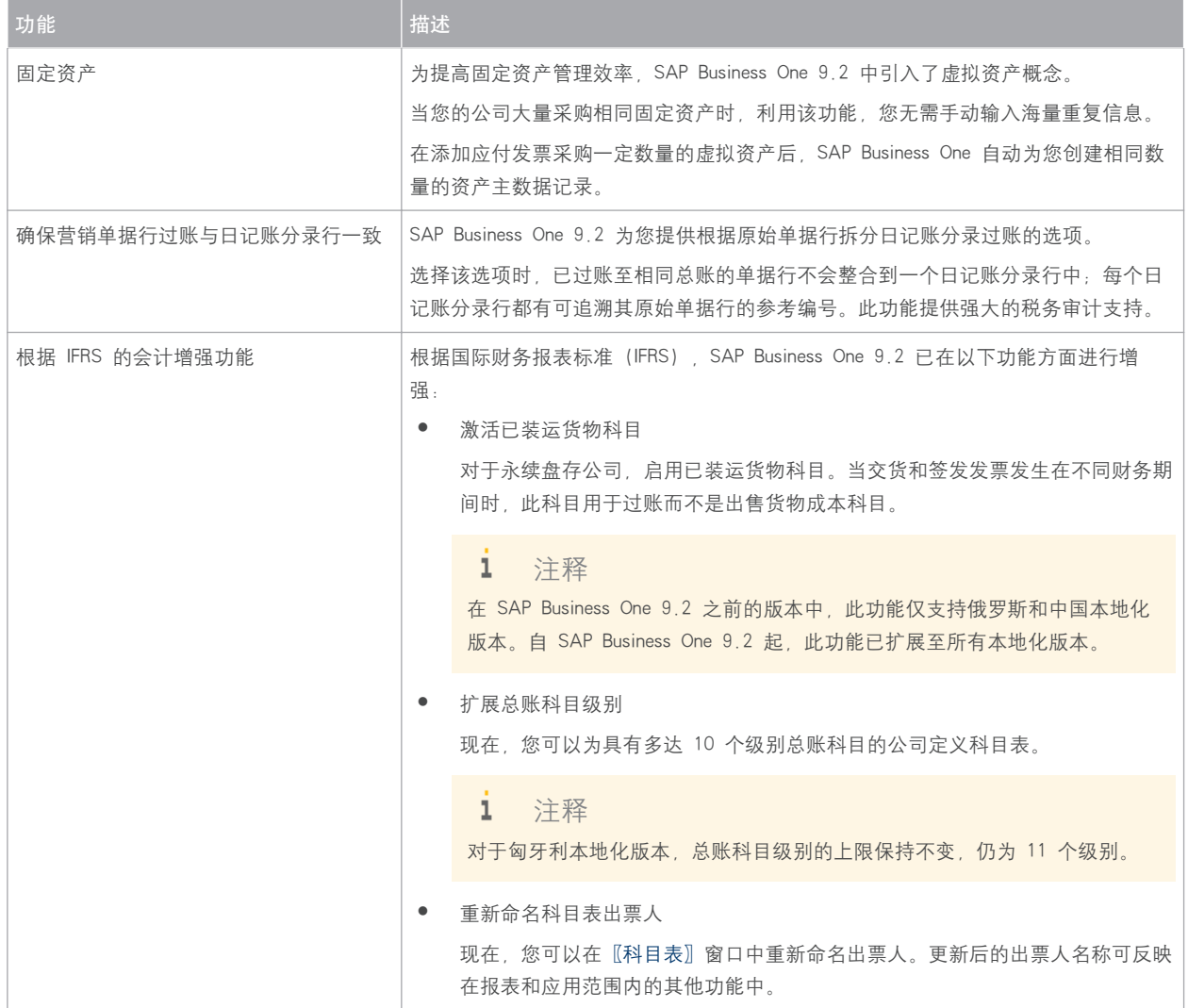

### <span id="page-7-0"></span>4 [销售和采购](#page-2-0)

表 4: 销售和采购

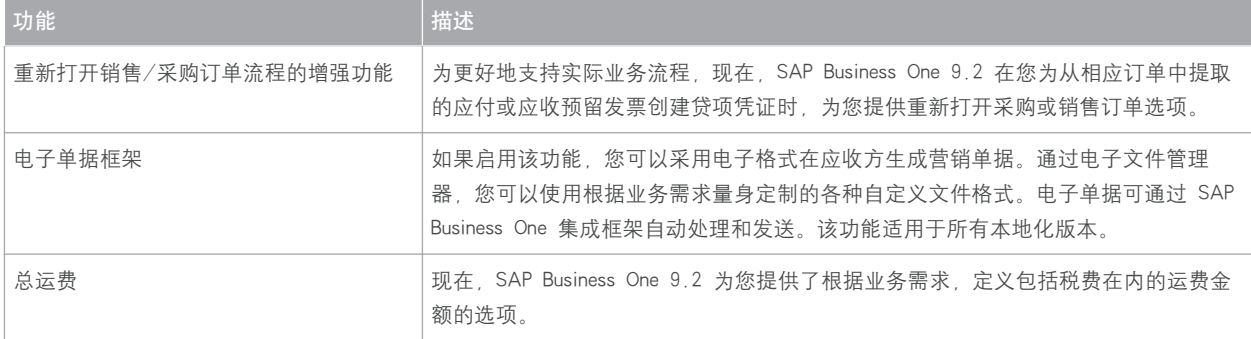

<span id="page-8-0"></span>表 5: 业务伙伴

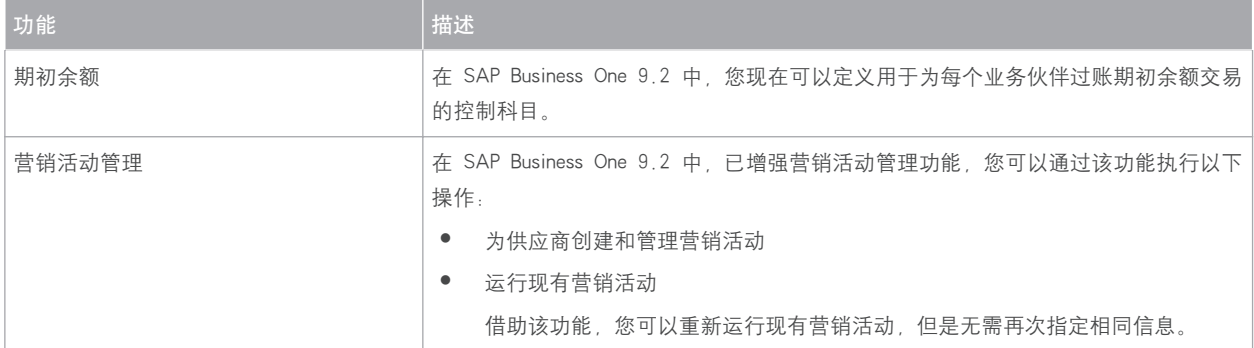

# <span id="page-9-0"></span>6 [银行业务](#page-2-0)

表 6: 银行业务

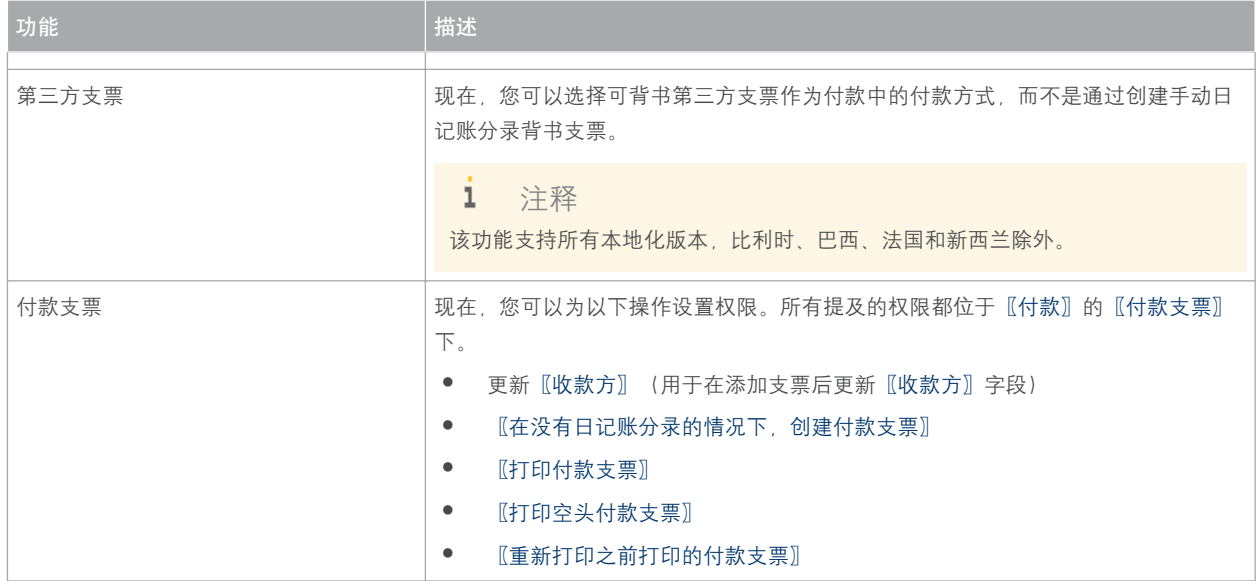

### <span id="page-10-0"></span>7 [库存](#page-2-0)

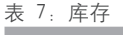

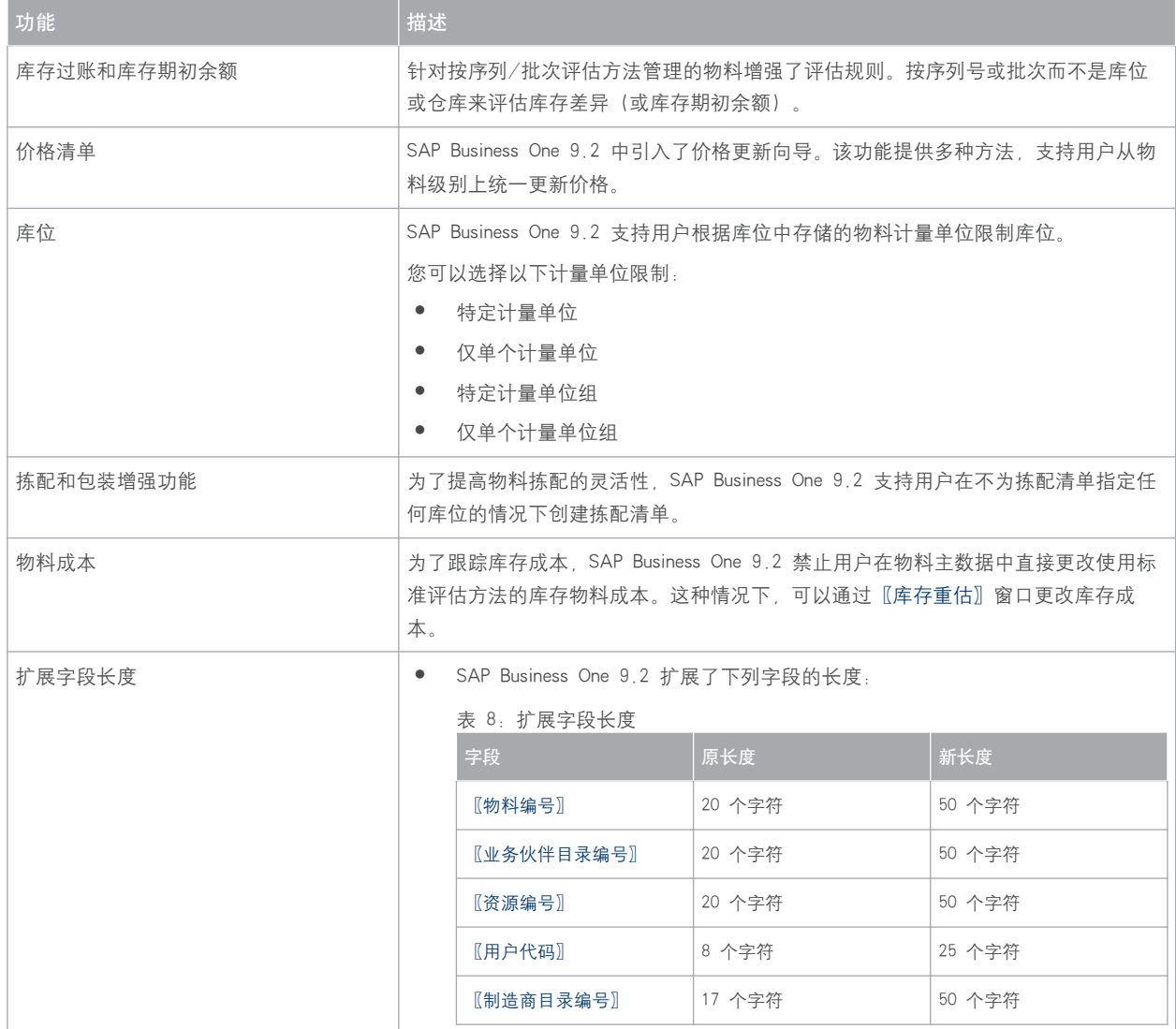

## <span id="page-11-0"></span>8 [物料需求计划与生产](#page-2-0)

表 9: 物料需求计划与生产

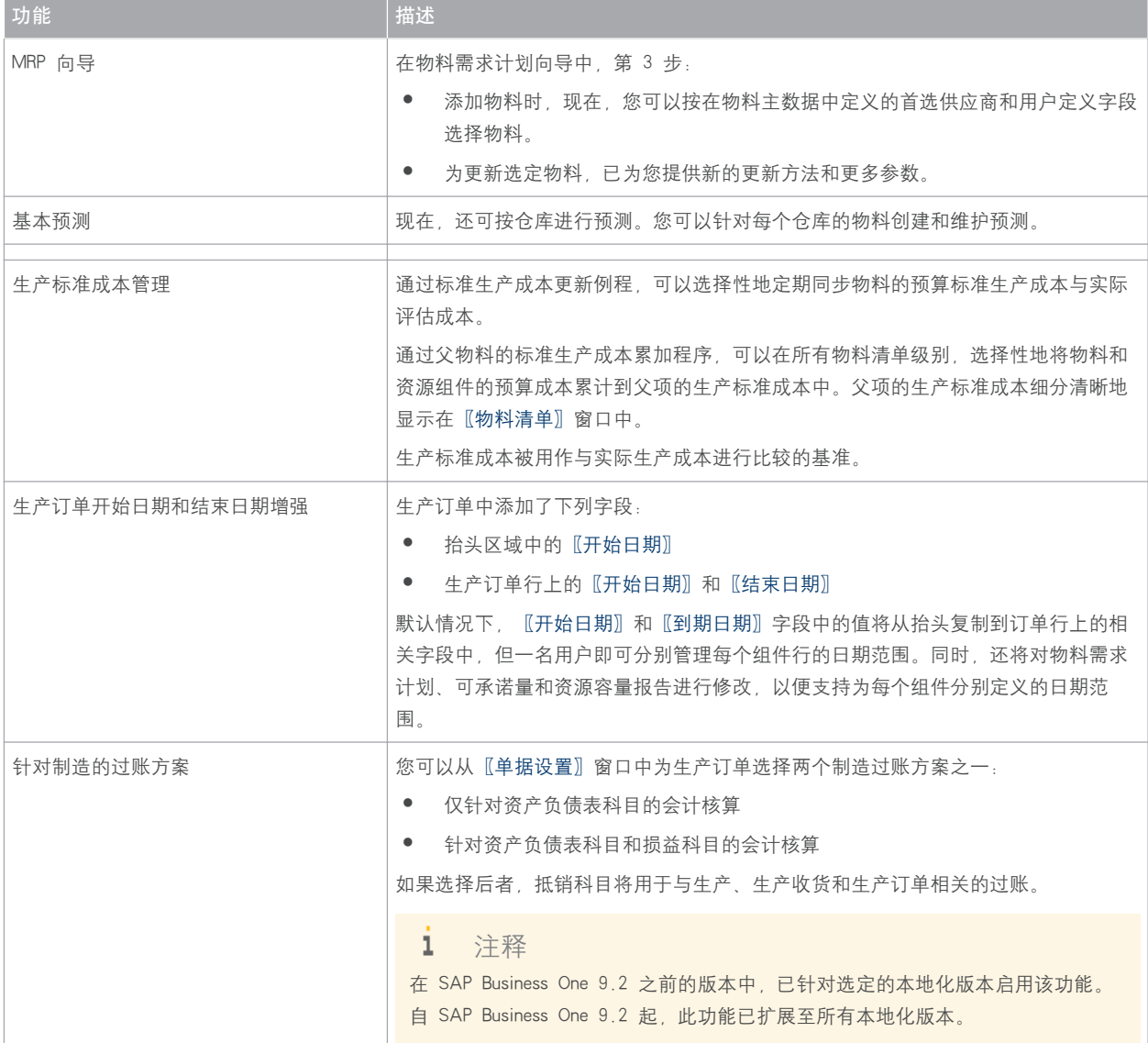

<span id="page-12-0"></span>表 10: 服务

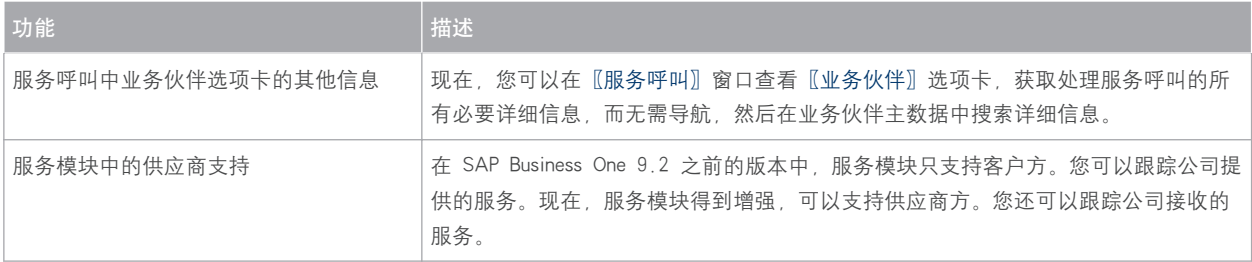

# <span id="page-13-0"></span>10 [人力资源](#page-2-0)

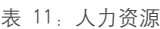

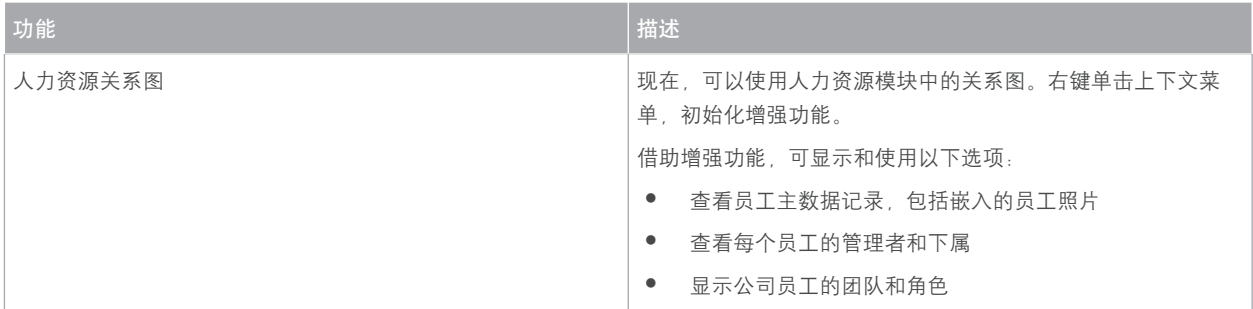

# <span id="page-14-0"></span>11 [项目管理](#page-2-0)

#### 表 12: 项目管理

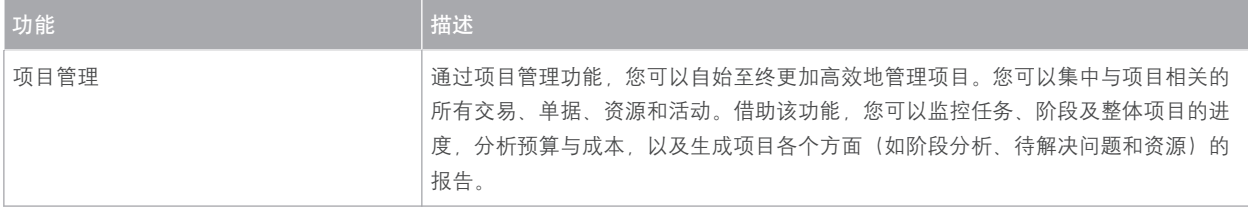

## <span id="page-15-0"></span>12 [基础架构](#page-2-0)

表 13: 基础架构

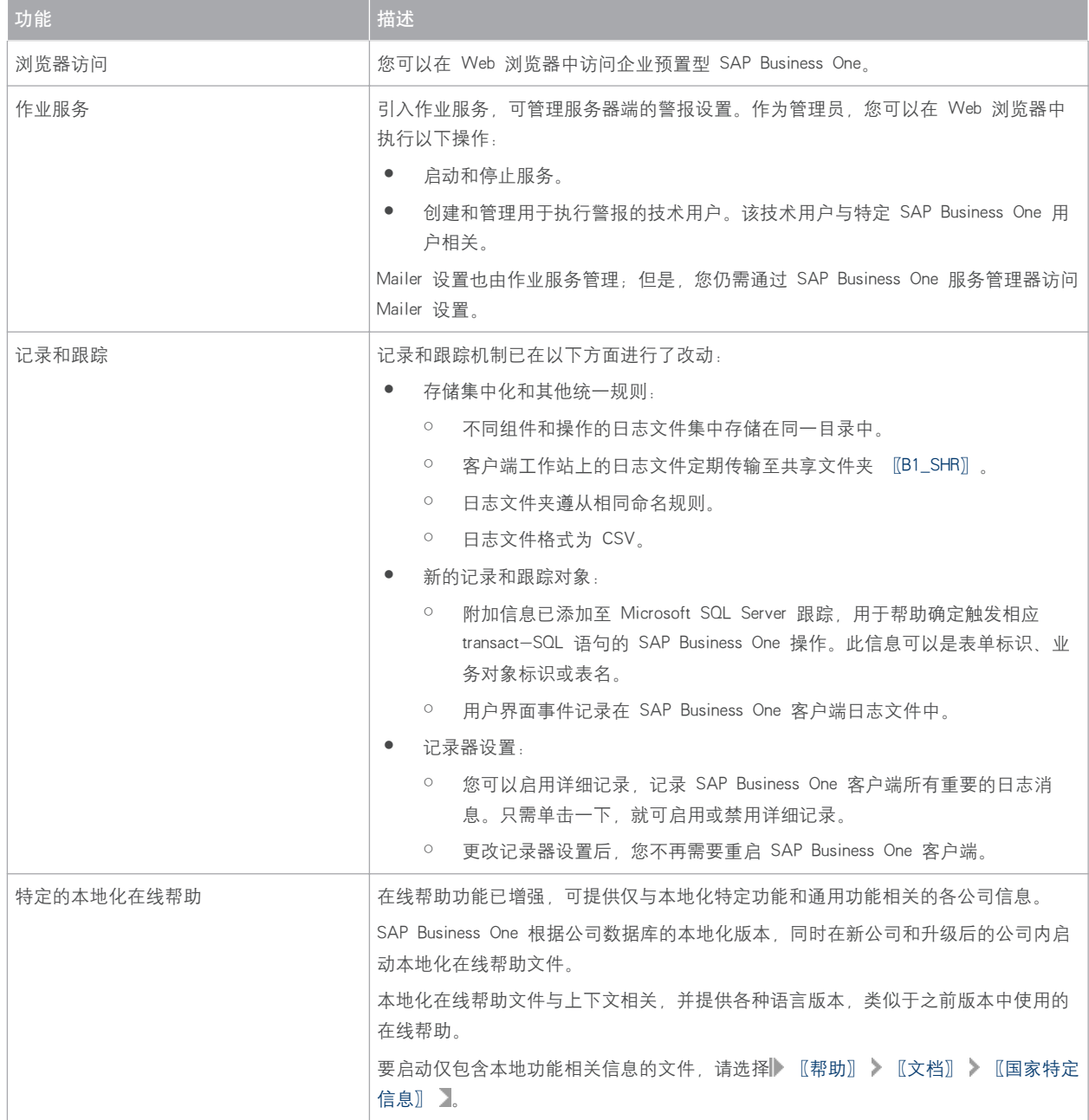

# <span id="page-16-0"></span>13 [生命周期管理](#page-2-0)

#### 表 14: 生命周期管理

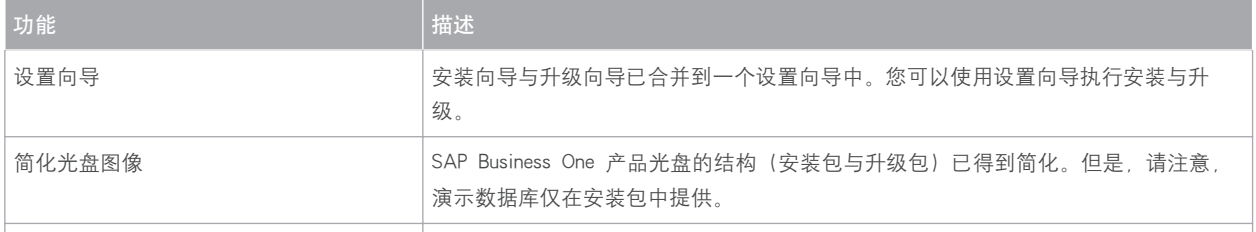

# <span id="page-17-0"></span>14 [许可](#page-2-0)

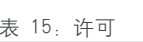

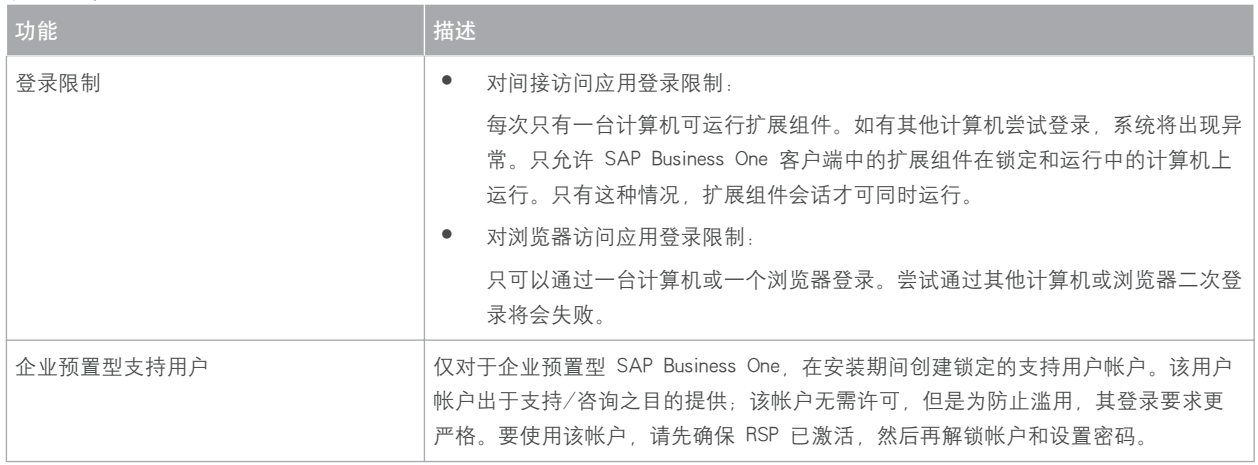

<span id="page-18-0"></span>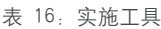

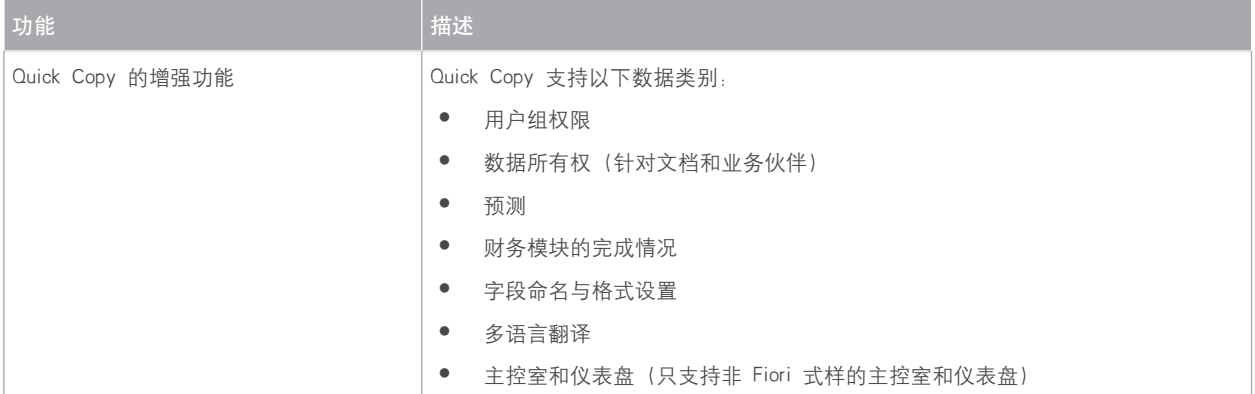

#### <span id="page-19-0"></span>16 [可扩展性](#page-2-0)

SAP Business One 配备了基于 COM 技术的编程 API。可以使用 SAP Business One 自身提供的功能范围, 也可根据特 定需求对其进行调整。API 作为 Software Development Kit (SDK) 交付,其中包括开发文档和代码示例。借助 SAP Business One SDK,可以扩展和更改 SAP Business One 的功能,从而创建行业和公司功能以及与第三方工具的接口。

#### 16.1 [Software Development Kit \(SDK\)](#page-2-0)

表 17: Software Development Kit (SDK)

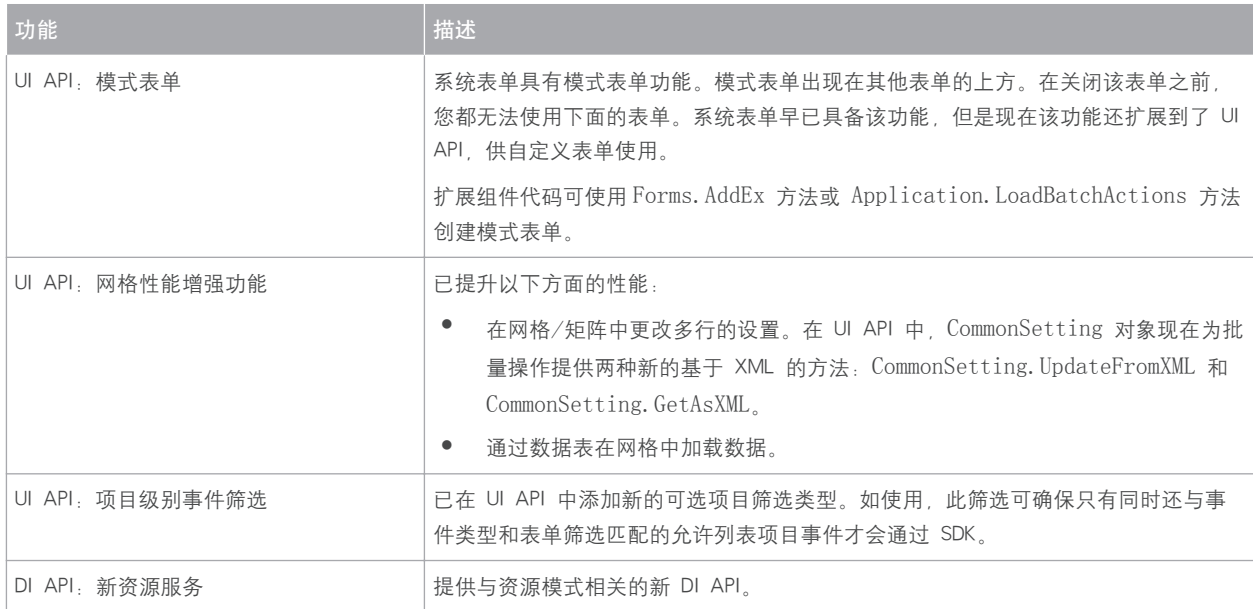

#### 16.2 [用户定义表\(UDT\)和用户定义字段\(UDF\)](#page-2-0)

#### 表 18: 用户定义表 (UDT) 和用户定义字段 (UDF)

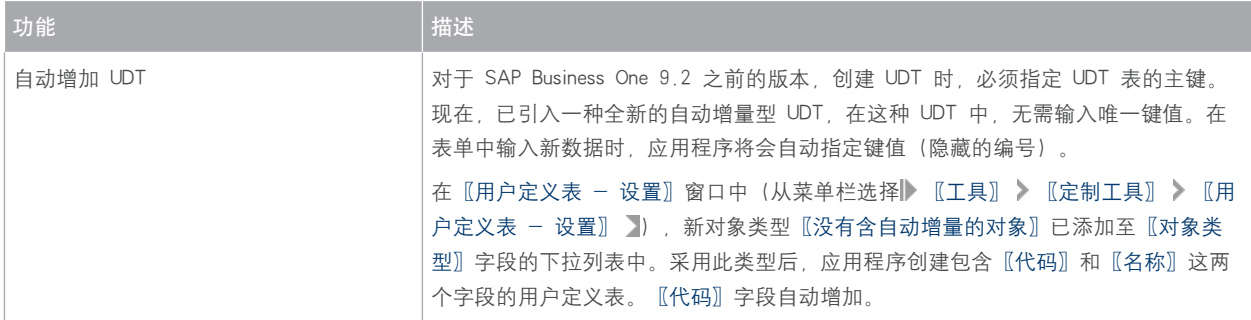

<span id="page-20-0"></span>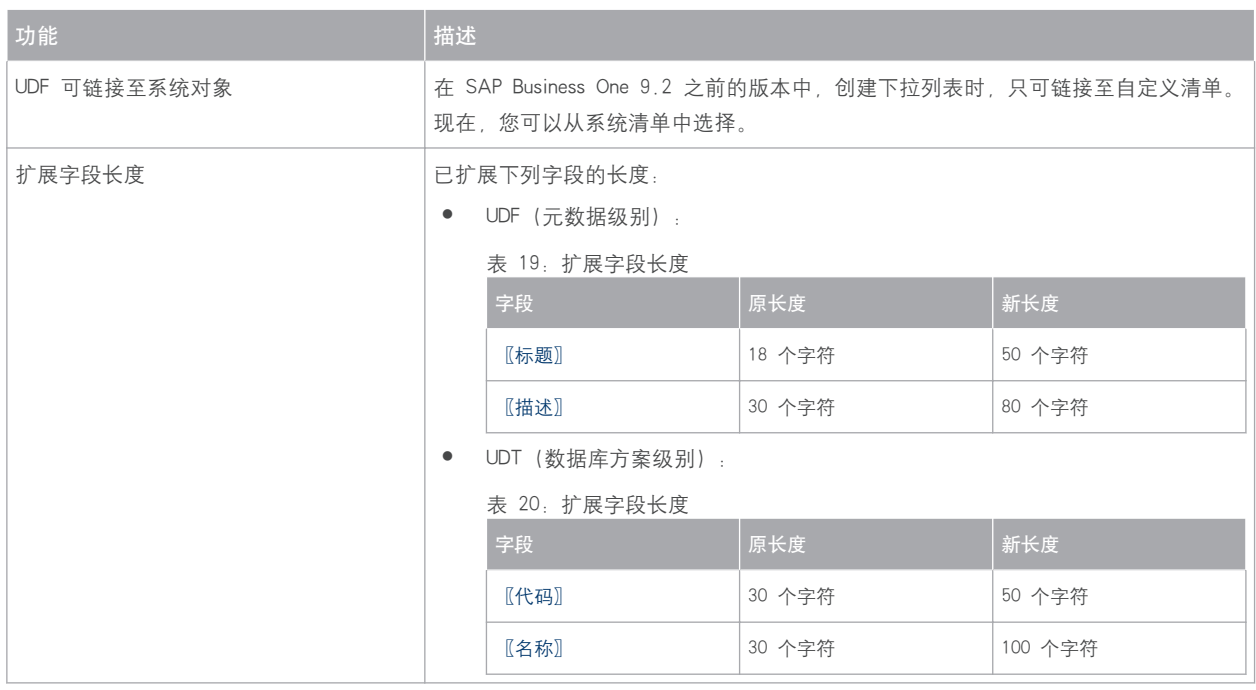

#### 16.3 [用户定义对象\(UDO\)](#page-2-0)

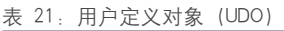

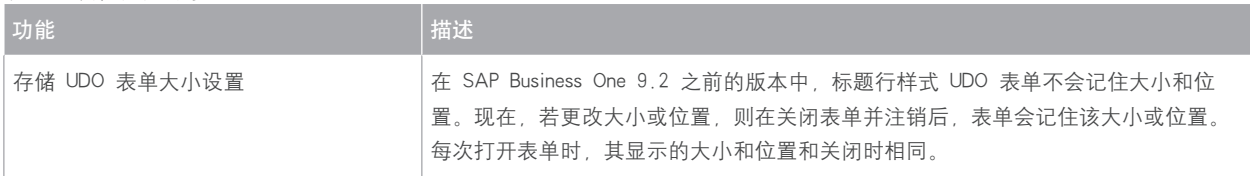

#### 16.4 [Remote Support Platform for SAP Business One](#page-2-0)

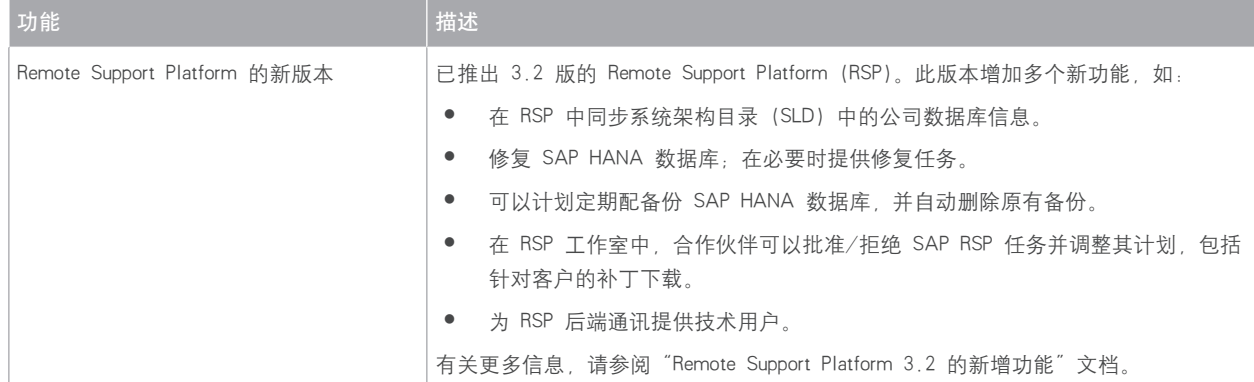

表 22: Remote Support Platform for SAP Business One

## 印刷约定

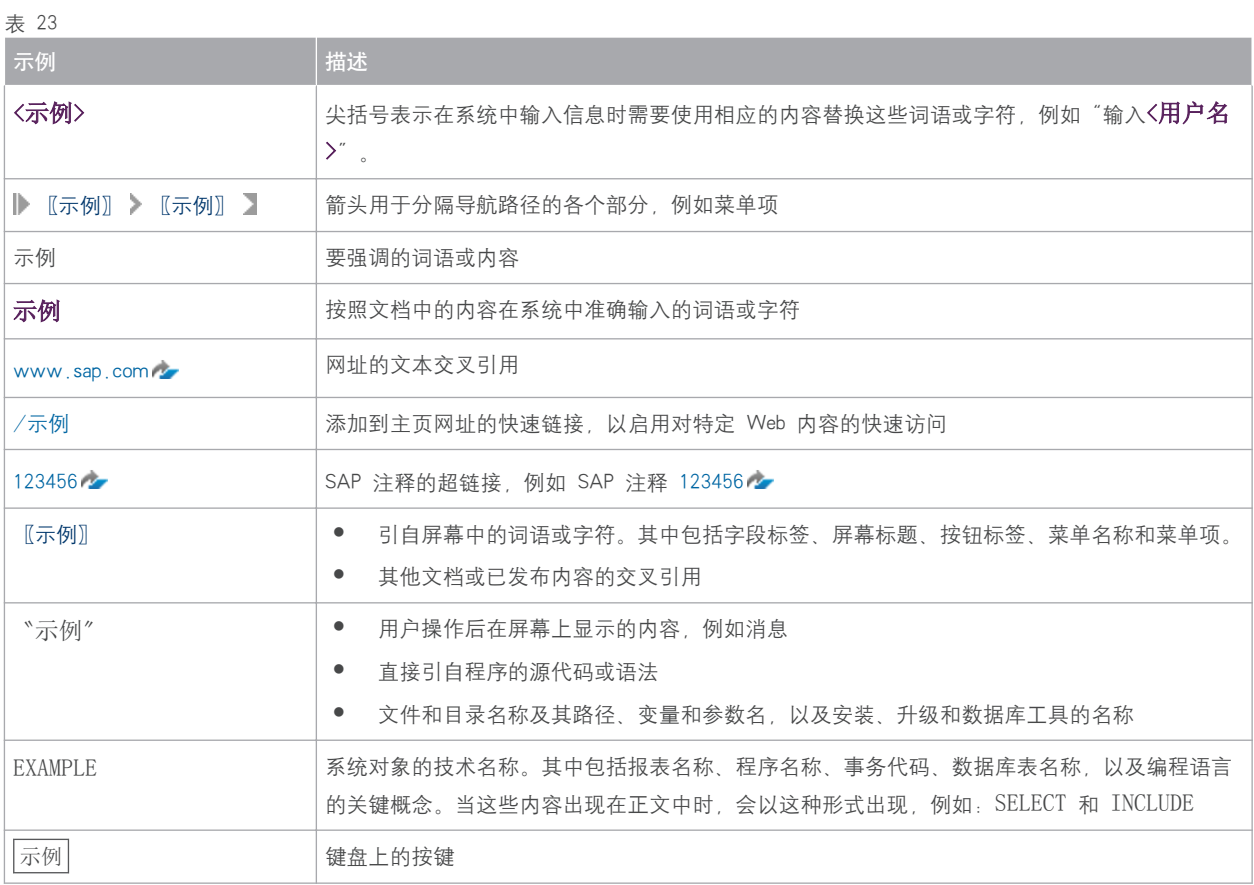

[www.sap.com](http://www.sap.com)

© Copyright 2015 SAP SE or an SAP affiliate company. All rights reserved.

No part of this publication may be reproduced or transmitted in any form or for any purpose without the express permission of SAP SE or an SAP affiliate company.

SAP and other SAP products and services mentioned herein as well as their respective logos are trademarks or registered trademarks of SAP SE (or an SAP affiliate company) in Germany and other countries. All other product and service names mentioned are the trademarks of their respective companies. Please see [www.sap.com/corporate-en/legal/](http://www.sap.com/corporate-en/legal/copyright/index.epx#trademark)

[copyright/index.epx#trademark](http://www.sap.com/corporate-en/legal/copyright/index.epx#trademark) for additional trademark information and notices.

Please see [www.sap.com/corporate-en/about/legal/copyright/](http://www.sap.com/corporate-en/about/legal/copyright/thirdparty-notices.html) [thirdparty-notices.html](http://www.sap.com/corporate-en/about/legal/copyright/thirdparty-notices.html) for third party trademark information and notices. Please see <https://help.sap.com/disclaimer-full>for important disclaimers and legal information.

JAVA™ DISCLAIMER

Some components of this product are based on Java™. Any code change in these components may cause unpredictable and severe malfunctions and is therefore expressly prohibited, as is any decompilation of these components.

Any Java™ Source Code delivered with this product is only to be used by SAP's Support Services and may not be modified or altered in any way.

SAP BUSINESS ONE – ADDITIONAL COPYRIGHTS & TRADEMARKS DotNetZip, .NET, SQL Server, Visual C++, Visual #, and Windows Installer are registered trademarks of Microsoft Corporation.

DynaPDF is a trademark of DynaForms Software for Documents  $-$  Jens Boschulte.

EDTFTPJ/PRO is a trademark of Enterprise Distributed Technologies. InstallAnywhere and InstallShield are trademarks of Flexera Software LLC. SEE4C (SMTP/POP3 Email Engine Library for C/C++) is the copyright of MarshallSoft Computing, Inc.

Victor Image Processing Library and VIC32 are trademarks of Catenary Systems. The Victor Image Processing Library is copyright material. This includes the source code, object code, dlls, examples, and documentation. This material is protected by United States copyright law as well as international copyright treaty provisions.